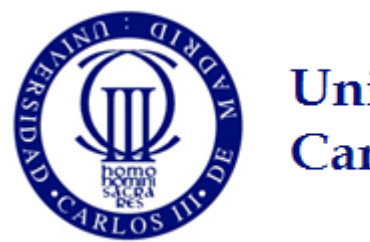

**University Carlos III of Madrid** 

# Distributed Systems Security

Denial of Service (DoS) Detection

IT Security Group

Guillermo Suárez de Tangil (guillermo.suarez.tangil@uc3m.es)

#### Remembering module 1…

## ▶ Firewall configuration

- ▶ All users should have granted access to Fakebook
- The machine should have granted access to security updates
- Any other access should've not be granted
- ▶ Remote access and PING should be logged
- ▶ Remote connections only from a specific IP address
- ▶ SSH
	- ▶ Remote administration (SSH)
- ▶ File-system Permissions
	- $\triangleright$  New web administrator user

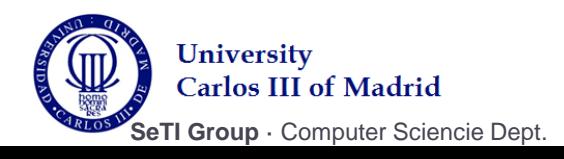

## **Today**

#### ▶ Denial of Service Attack

▶ We will see how to detect a DoS...

## ▶ Snort

- … by means of **Snort**,
- ▶ an Intrusion Detection System (IDS)

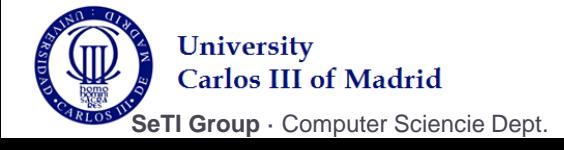

## Denial of Service Detection

- ▶ Attempt to make a computer resource unavailable
- ▶ Prevent an internet site or service from functioning efficiently or at all, temporarily or indefinitely:
	- Web servers
	- Gateways such as credit card payments
	- ▶ Root name server

## ▶ Techniques:

- ▶ Saturation
- Malformed packets
- ▶ Techniques:
	- Http Flood, ICMP Flood, SYN Flood, etc.

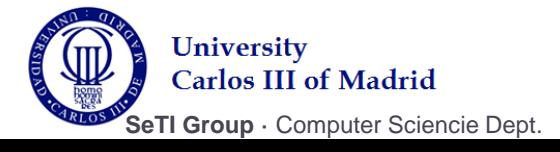

### Prevention and Response

- ▶ How to detect DoS?
	- Blocking malicious packets
		- *Ping of the dead*
	- ▶ Blocking saturation
		- ▶ Counting number of connections per second from the same source IP
- ▶ Yes! But what about...?
	- ▶ Low-rate Denial-of-Service attacks
	- ▶ Permanent denial-of-service attacks

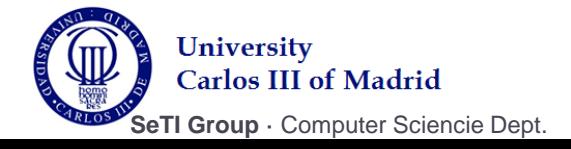

### Prevention and Response

- Effective prevention and response:
	- ▶ Firewalls
		- ▶ Deny some protocols
	- ▶ Switches and routers
		- $\triangleright$  Rate limiting capability

#### **Intrusion Detection and Prevention Systems**

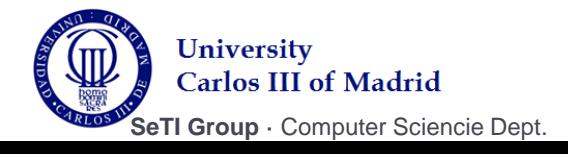

## Intrusion Detection Systems (IDS)\*

- $\triangleright$  Network and computer intrusions presents behavioral patterns
- ▶ Intrusion Detections
	- Methods and techniques used to detect suspicious activities
	- ▶ Matching of data with a set of known rules
	- ▶ Generate alerts and logs suspicious activities
- ▶ Classification
	- Network IDS (NIDS)
		- ▶ Sniffs network traffic
	- ▶ Host IDS (HIDS)
		- Monitors computers

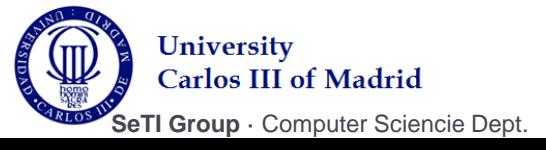

# Intrusion Detection Systems (IDS)

## ▶ Pattern

- ▶ Signatures revealing malicious activities
- In network packets:
	- ▶ Patterns can be related to any of the attributes of the packet

# ▶ Alerts

- Anomalous activity is notified to the user and/or admin
- Stored in a log file or a data base
- ▶ False Alert
	- ▶ Generated by non-malicious activity

## ▶ Sensor

▶ Machine in which the IDS is running

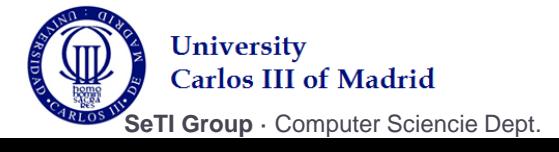

## Snort

- ▶ NIDS tool
- ▶ Anomaly-based inspection
	- ▶ Packet headers
- ▶ Misuse detection (pattern)
	- ▶ Packet content
- ▶ Open source multiplatform
- ▶ Rule files grouped into categories: **/etc/snort/rules**
- Configuration file: **/etc/snort/snort.conf**

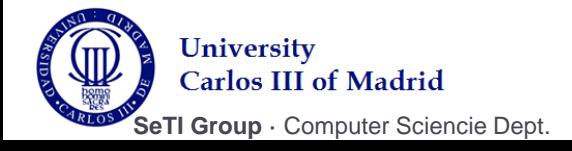

# Snort Components

#### ▶ Packet decoder

▶ Sniffs packets and decode them

#### ▶ Preprocessor

- Run before the detection engine is called, but after the packet has been decoded
- ▶ The packet can be modified or analyzed in an out-of-band manner

#### ▶ Detector engine

Pattern matching according to pre-configured rules

#### ▶ Alert system

- **/var/log/snort**
- ▶ Output modules
	- ▶ Plug-ins -> Logs and alarms

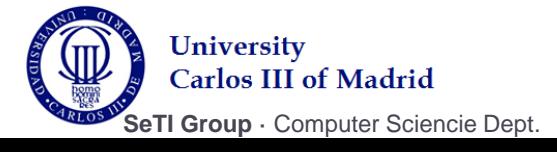

## Snort commands

## ▶ Verification

./snort –dvi eth0

# ▶ Start and stop

- /etc/init.d/snortd start/stop
- ./snort –A full snort.conf
- $\triangleright$  Help
	- $\blacktriangleright$  ./snort -?

# ▶ Alerts

tail -f /var/log/snort/alerts

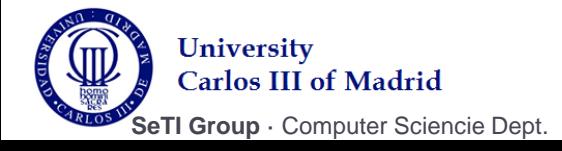

## Snort Rules

### ▶ Rules

#### **Header**

- **Matching** conditions
- Post-condition **actions**
- ▶ Options
	- Alert message
	- ▶ Additional criterions

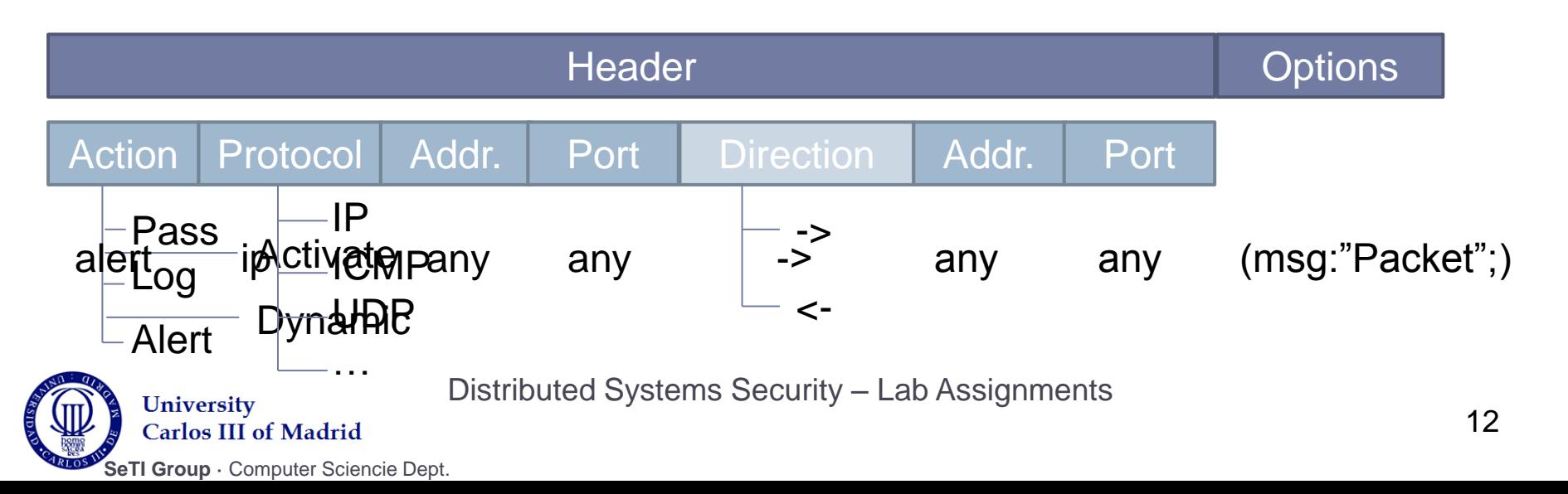

## Snort Rule Options

## ▶ Options

- msg: message
- dsize: size of the payload
- content: content of the payload (most used)
- classtype: keyword is used to categorize a rule
- **sid: snort id**

## Example

 alert tcp any any -> 192.168.1.0/24 21 (content: "USER root"; nocase; msg: "FTP root user access attempt";)

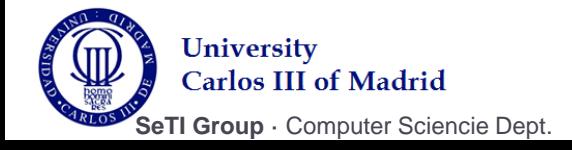

#### Snort Rule Options

#### **flags**:

- ▶ F FIN (LSB inTCP Flags byte)
- $\triangleright$  S SYN
- $\triangleright$  R RST
- $\triangleright$  P PSH
- $\rightarrow$  A ACK
- U URG

#### **Logic operators**

- ▶  $*$  ANY flag
- ▶ ! NOT flag

### **Example**

▶ alert any any -> 192.168.1.0/24 any (flags: SF; msg: "Possible SYN FIN scan";)

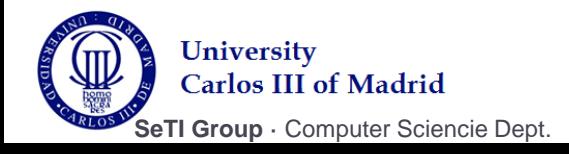

## Preparing the environment

## DoS:

- ▶ Small test:
	- **HttpFloodDoS.java**
- ▶ Optionally:
	- <http://www.joedog.org/index/siege-home>
- ▶ Installing snort
	- Execute **cleanUbuntu.sh**
	- Execute **sudo –i**
	- Execute **installSnort.sh**
	- ▶ Configure:
		- Configuring snort Interface(s): eth2
		- ▶ Address range for the local network: 192.168.0.0/16

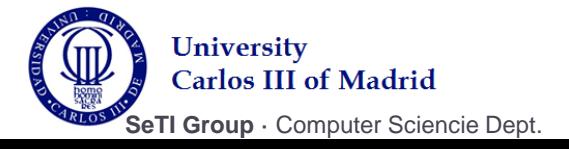

## DoS Detection in Fakebook

#### ▶ Task:

Provide the server with an Intrusion Detection System (IDS) so that the system's administrator will be alerted whenever a machine is performing a large number of connections to Fakebook.

#### Documentation:

[http://www.snort.org/assets/166/snort\\_manual.pdf](http://www.snort.org/assets/166/snort_manual.pdf)

#### $\blacktriangleright$  Tips

- Detection filters (3.7.10):
	- ▶ You can use detection filters to specify a threshold that must be exceeded before a rule generates an event.
- Event filters (2.4.2)
- ► You can use event filters to reduce the number of logged events for noisy rules. This can be tuned to significantly reduce false alarms

Distributed Systems Security – Lab Assignments 16

**Carlos III of Madrid** 

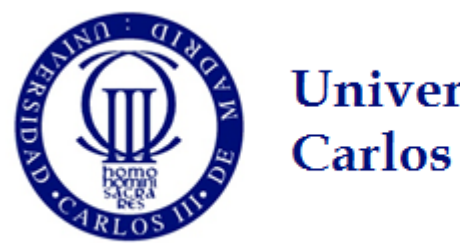

**University Carlos III of Madrid** 

# Distributed Systems Security

# Lets work!

Guillermo Suárez de Tangil (guillermo.suarez.tangil@uc3m.es)